# Maps: counts and exposure

Toby Burnett

# **Count Maps**

- I worte my own count\_map tool, instead of using EventBin (CMAP), and gained the additional capabilities:
  - supports galactic coordinates!
  - filenames can have absolute paths if start with "/"
  - can specify a filter string
  - read ROOT, FITS, or text files; my interface to FITS is flexible, not restricted to FT1
  - results saved as floats
  - easily customizable—all logic is accessible at the top level
- WHY??? Why not just modify the GSSC code, or ask for these features?

# A result, as show by the fv tool

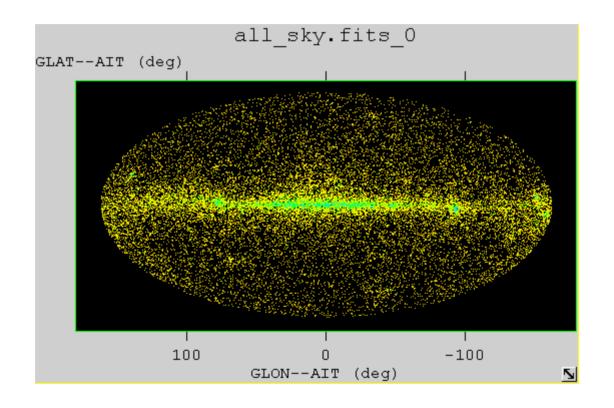

## The main, for those interested

```
int main(int argc, char * argv[]) {
  try{
     // read in, or prompt for, all necessary parameters, using PIL
     CountMapParameters pars(argc, argv);
    // set up the input data source as a container (from tuple package)
    tuple::RootTable data( pars.eventFile());
     // create the image object
     Skylmage image(pars);
     // define a function object to analyze each row, then apply it to all selected rows
     AddCount counter(pars, data, image);
     std::for each( data.begin(), data.end(), counter);
     // open output FITS image file (using temporary table package)
     table::FitsService iosrv:
     iosrv.createNewFile(pars.outputFile(), pars.templateFile());
     // write out the result
     image.write(&iosrv);
                            iosrv.closeFile();
  }catch( const std::exception& e){
     std::cerr << "caught exception: " << e.what() << std::endl;
     return 1:
  return 0:
```

application is a collaboration among 5 objects

## And the pil parameter file

```
clobber, b, a, "YES", , , "Overwrite existing output file?: "
chatter, i, a, 10, , , , "Chatter: "
mode, s, a, "h", , ,""
# uncomment the following for interactive/replacement mode
#mode, s, a, "ql", , ,""
eventfile,s, a, "/glast/DC1/root files/DC1 goodGamma.root", , , "Name of the Event Data File:"
filter, s, a, "Mc src Id/1000==4", . , "filter expression:"
outfile, s, a, "blazars.fits", . . "Name of the output file:"
ra name, s, a, "FT1Ra", , , "name of the RA field"
dec name, s, a, "FT1Dec", , , "name of the DEC field"
#Parameter for Spatial binning
npix, i, a, 1024, , , "Total pixel size of the image in each axis: "
npixy, i, a, 512, ,, "Total pixel size of the image in y axis: "
imgsize, i, a, 360, ,, "Total physical size of the image(x): "
imgsizey, i, a, 180, , , "Total physical size of the image (v): "
xref, r, a, 0, ... "RA at the image center: "
yref, r, a, 0, , , "DEC at the image center: "
rot, r, a, 0, , , "Rotation angle of Y-axis relative to the physical coordinate: "
projtype, s, a, "AIT", ,, "Projection Method (CAR, SIN, TAN, ARC, NCP, GLS, MER, AIT, STG): "
uselb, b, a,"YES", , , "use I,b instead of ra,dec :"
```

# Maps: what is the exposure?

 No tool yet to make a simple exposure map, so use the same framework

#### Ingredients:

- Measured angular dependence of the effective area:  $\sim$ linear in  $\cos\theta$  to zero at 0.25, independent of energy
- History file (I use the ascii file that we used to generate the pointing)

#### Processing

- create a 3-d histogram of time in bins of raz, decz, cosθ (J. McEnery suggestion) (An Exposure object)
- create a SkyImage object with given pixels and transformation, all from standard pil file
- Have the SkyImage object request values for each of its pixels from the Exposure object, via a functor Requester.

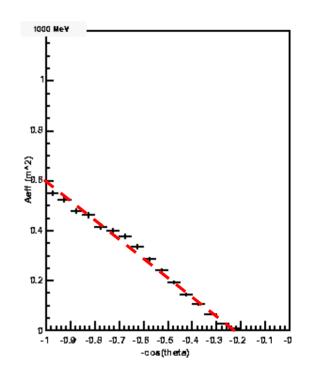

## Exposure: the 1-day map

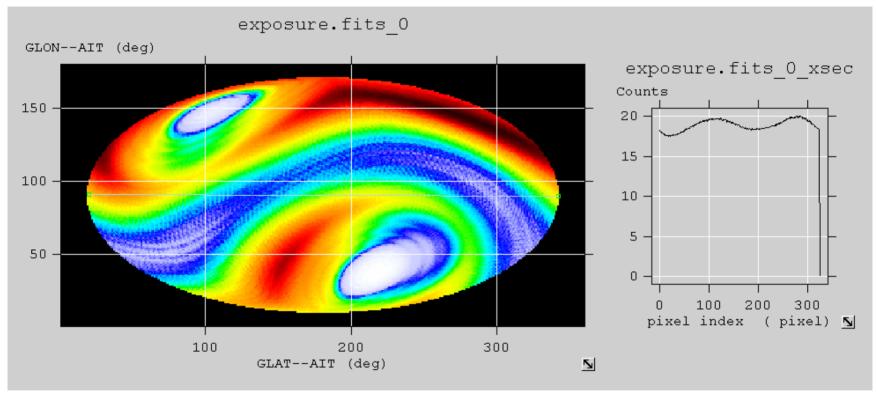

Units are percent of total exposure.

scales wrong: standard AIT projection profile along the galactic equator

### What is a functor?

 Example: the effective area used for the exposure map

```
/** @class Aeff
    @ brief function class implements effective area
    */
class Aeff : public Exposure::Aeff{
    public:
        Aeff(double cutoff=0.25):m_cutoff(cutoff){}

        double operator()(double costh) const
        {
            if(m_cutoff==2.) return 1.0;
            return costh<m_cutoff? 0 : (costh-m_cutoff)/(1.-m_cutoff);
        }

        double m_cutoff;
};
```

the heart: an operator that does the work

## Thoughts on Scientific Software Design

· Three roles: •A power user! define applications request additional functionality •High-level design Scientist Create new packages Define class structures •Write code Initiate refactoring Define simple classes ·Write tests, debug applications Designer Programmer Manager

## **Observations**

- Best case: one person fulfills all 3 roles (sort of like yours truly)
- OK, but not as good: three people, but good communication
- Worst case: no designer, scientist and programmer are different people, infrequent communication